# **Cherrylicious**

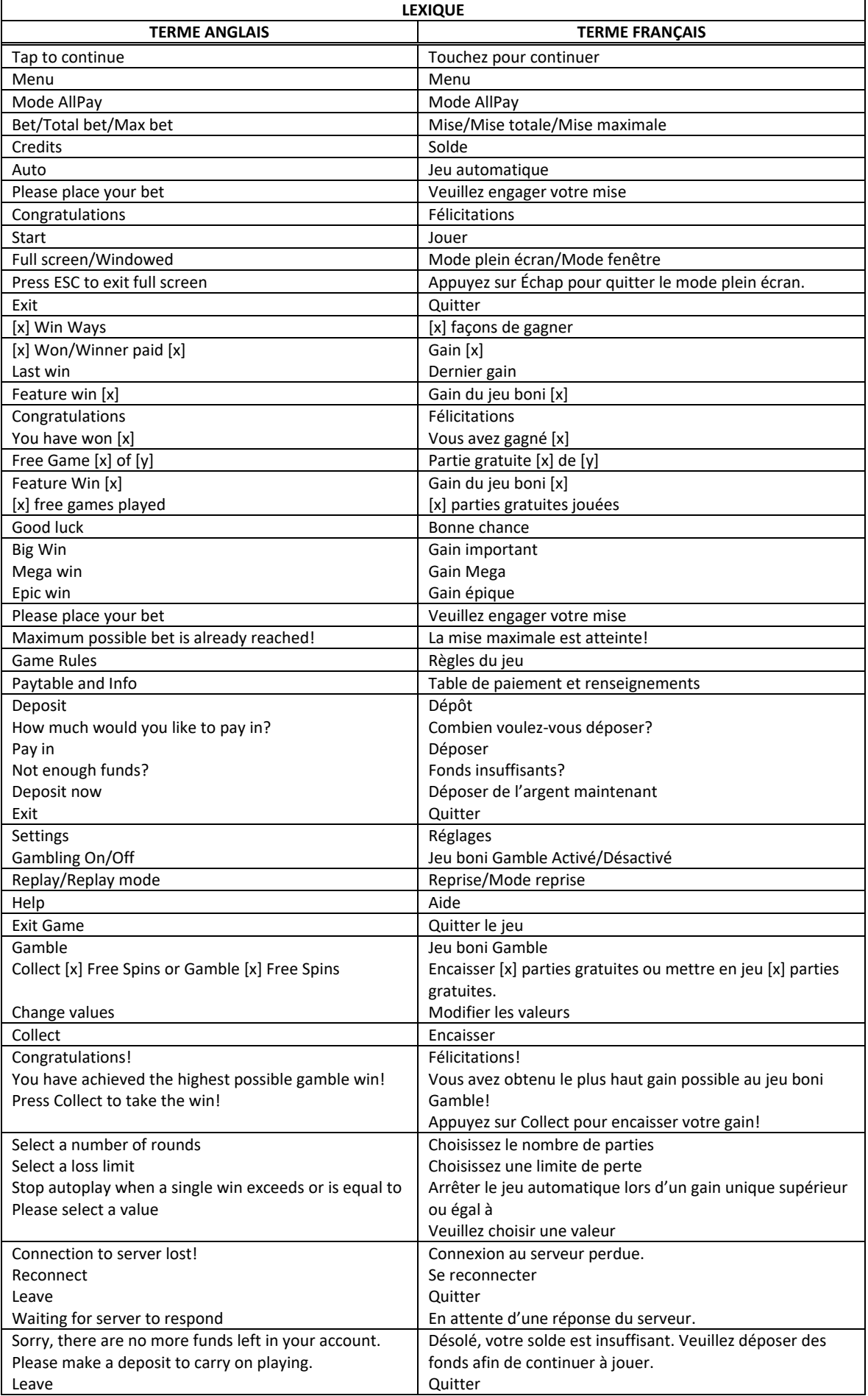

\* Certains boutons, afficheurs ou fonctionnalités pourraient ne pas apparaître.

#### **Pour commencer**

- Entrez dans le lobby et choisissez un appareil pour jouer.
- Cliquez sur Play Now ou sur un appareil libre pour commencer à jouer.
- Ce jeu est un jeu de casino à un joueur. Les résultats des autres joueurs n'ont aucune incidence sur les vôtres.
- Le jeu commence lorsque vous engagez une mise et prend fin lorsque vous quittez l'application.
- Dans le lobby, vous pouvez voir d'autres joueurs assis à un appareil. En cliquant sur l'un de ces appareils, vous assisterez au jeu en tant que spectateur et verrez les autres joueurs jouer.
- Vous ne pouvez pas influencer une partie lorsque vous êtes un spectateur.

#### **Pour jouer**

- Appuyez sur Total Bet pour choisir votre mise totale.
- La mise minimale est de [x] \$ par partie.
- La mise maximale est de [y] \$ par partie.
- Appuyez sur Start pour commencer une partie.
- Chaque partie est indépendante des autres.
- Tous les résultats sont indépendants et déterminés aléatoirement.
- Lorsque vous commencez une partie, le montant de la mise est déduit de votre solde.
- Si vous avez gagné un lot, il est affiché à la fin de la partie.

#### **Lignes de paiement**

- Ce jeu comprend cinq cylindres et 10 lignes de paiement.
- Consultez les écrans d'aide pour voir une représentation graphique des lignes de paiement.

#### **Jeu automatique**

- Appuyez sur Auto pour commencer les parties automatiques.
- Si le jeu automatique est activé, le bouton devient vert. Appuyez de nouveau sur ce bouton pour arrêter les parties automatiques.
- Le jeu automatique prend fin automatiquement lorsque votre mise totale est plus élevée que votre solde.
- Le jeu automatique prend fin automatiquement lorsqu'un jeu boni est déclenché.

#### **Gains**

- Les combinaisons gagnantes et les lots sont affichés dans la table de paiement.
- Les valeurs des combinaisons de symboles affichées dans la table de paiement sont dynamiques et varient en fonction de la mise sélectionnée.
- Des lots sont accordés pour les combinaisons de symboles identiques apparaissant de gauche à droite, sur des cylindres adjacents et sur des lignes actives, à l'exception des symboles dispersés.
- Les symboles dispersés peuvent apparaître à n'importe quelle position pour déclencher le jeu boni.
- Seul le lot le plus élevé de chaque combinaison gagnante et de chaque combinaison de symboles dispersés est accordé.
- Les gains obtenus pour des combinaisons de symboles dispersés sont ajoutés aux gains sur ligne.
- La probabilité de gagner le gain maximal pour une ligne gagnante est de 1 sur 553 599 920.

#### **Taux de retour théorique**

- Le taux de retour théorique de ce jeu varie de 94,53 % à 95,05 %.
- Le taux de retour au joueur réel correspond au gain total divisé par la mise totale, sur un grand nombre de parties jouées et correspond au ratio des gains accordés sur les montants misés, exprimé sous forme de pourcentage.
- Le taux de retour au joueur peut varier grandement à la hausse ou à la baisse lorsque peu de parties sont jouées, dû à la variance statistique.

#### **Interruption de connexion**

- Dans le cas d'une interruption de connexion au réseau, la partie en cours sera complétée automatiquement après un délai d'absence de deux heures.
- Si la reconnexion est établie, vous pouvez continuer votre partie en cours.
- Cela inclut tous les paramètres, comme le nombre de lignes actives et la mise.
- Si cette partie comporte plusieurs lancers des cylindres (par exemple, des parties gratuites), le jeu déterminera vos gains en fonction des gains attendus.
- Toute défectuosité annule jeux et paiements.
- Les gains sont payés conformément à la table de paiement, disponible dans les écrans d'aide du jeu.
- Les choix que vous effectuez au cours de la partie n'ont aucune incidence sur le résultat du jeu.
- Toute partie en cours depuis plus de 2 heures sera complétée et le lot correspondant, s'il y a lieu, sera déposé dans le compte.
- S'il reste des parties gratuites après une déconnexion, elles seront payées en fonction des gains attendus.

## **Symboles**

Le tableau ci-dessous affiche les symboles gagnants de ce jeu.

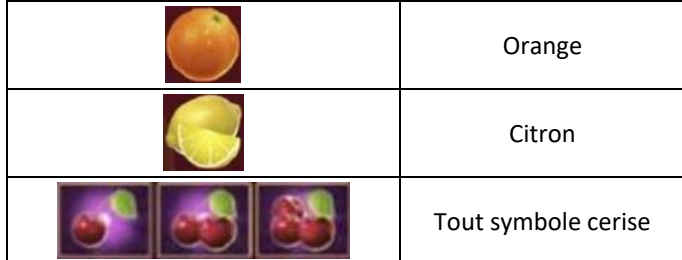

- Tous les symboles des combinaisons gagnantes doivent s'aligner sur des cylindres adjacents à partir du cylindre à l'extrême gauche.
- Tous les lots sont accordés pour des combinaisons de symboles identiques.

## **Symbole frimé**

- Le symbole frimé collecte apparaître uniquement durant les parties gratuites.
- Le symbole frimé **peut remplacer tous les symboles**.

### **Autre symbole**

Le symbole boni **Route** est un symbole dispersé.

### **Jeu boni Gamble**

- Avec votre mise actuelle, vous pouvez mettre en jeu jusqu'à [x] \$ durant le jeu boni Gamble, avec une mise maximale de [y] \$.
- Le jeu boni Gamble n'est pas offert après qu'un lot plus élevé a été accordé ni pendant le jeu automatique.

### **Jeu boni Free Spins**

- Trois symboles bonis dispersés **Bons** accordent 10 parties gratuites.
- Quatre symboles bonis dispersés **Rous** accordent 15 parties gratuites.
- Cinq symboles bonis dispersés **Douted** accordent 20 parties gratuites.

**PW FTT** 

- Le compteur Cherry **de Compteur Cherry and September** a valeur totale de tous les symboles Cerises visibles.
- Les symboles Cerises  $\circ$  peuvent afficher des multiplicateurs de 2, 5, 10, 15, 25 et 50, et multiplient la mise totale en vigueur.
- Durant les parties gratuites, le symbole Cherry Pot **CO2** apparaissant n'importe où sur les cylindres déclenche le boni Cherry Pot.
- Le boni Cherry Pot peut être déclenché uniquement durant les parties gratuites.

#### **Achat du jeu boni**

- La fonctionnalité Achat du jeu boni peut être activée uniquement durant le jeu principal.
- Une fois l'option activée, les cylindres sont lancés et vous êtes assuré d'obtenir au moins trois symboles bonis dispersés, ce qui déclenche le jeu boni Free Spins.
- La fonctionnalité Achat du jeu boni peut être activée au coût de 80 fois la mise totale du jeu principal.
- La fonctionnalité Achat du jeu boni n'est pas disponible si les améliorations de mise sont activées.

#### **Jeu boni Free Spins Gamble**

- Lorsque le jeu boni Free Spins est déclenché, vous pouvez mettre vos parties gratuites en jeu dans le jeu boni Free Spins Gamble.
- Appuyez sur Collect pour obtenir le nombre de parties gratuites affichées et commencer le jeu boni Free Spins.
- Appuyez sur Gamble pour activer le jeu boni Free Spins Gamble et obtenir une chance sur deux de gagner plus de parties gratuites.
- Appuyez sur Change Values pour modifier la valeur mise en jeu. Vous pouvez voir toutes les options offertes.
- Lorsque le jeu boni Free Spins Gamble est activé, une balle est lancée et s'immobilise dans l'un des godets. Le nombre indiqué révèle le résultat du jeu boni Free Spins Gamble.
- Si la balle tombe dans un godet affichant un numéro, vous gagnez le nombre de parties gratuites indiqué.
- Si la balle tombe dans un godet affichant un X rouge, le jeu boni Free Spins Gamble prend fin.
- Vous pouvez continuer à jouer au jeu boni Free Spins Gamble jusqu'à ce que la balle tombe dans un godet doré ou que vous ayez joué 100 parties gratuites.

## **Lignes de paiement**

• Consultez les écrans d'aide pour voir une représentation graphique des lignes de paiement.

## **Règles du jeu**

- Les gains obtenus pour des combinaisons de symboles dispersés sont payés en plus des gains sur ligne.
- Seul le lot le plus élevé de chaque ligne gagnante et de chaque combinaison gagnante de symboles dispersés est accordé.
- Les symboles bonis dispersés apparaissant sur les cylindres déclenchent le jeu boni Free Spins.
- Les valeurs des symboles affichés dans la table de paiement reflètent la mise et le nombre de lignes actives en vigueur.
- Un lot est accordé pour une combinaison de symboles identiques s'alignant de gauche à droite à partir du cylindre à l'extrême gauche, sur des cylindres adjacents et des lignes de paiement actives. Cela ne s'applique pas aux combinaisons gagnantes de symboles dispersés.
- Les parties gratuites sont jouées avec la même mise et le même nombre de lignes actives que la partie ayant déclenché le jeu boni.
- Avec la mise en vigueur, vous pouvez mettre en jeu jusqu'à [x] \$ durant le jeu boni Gamble, avec une mise maximale de [y] \$.
- Le jeu boni Gamble n'est pas offert lorsque le gain est supérieur à cette somme ni durant une séquence de jeu automatique.
- La mise minimale est de [x] \$.
- Le taux de retour théorique varie de 94,53 % à 95,05 %.
- Tous les résultats sont indépendants et déterminés aléatoirement.
- Le taux de retour au joueur réel correspond au gain total divisé par la mise totale, sur un grand nombre de parties jouées et correspond au ratio des gains accordés sur les montants misés, exprimé sous forme de pourcentage.
- Le taux de retour au joueur peut varier grandement à la hausse ou à la baisse lorsque peu de parties sont jouées, dû à la variance statistique.
- Toute défectuosité annule jeux et paiements.
- Les gains sont payés conformément à la table de paiement, disponible dans les écrans d'aide du jeu.
- Toute partie en cours depuis plus de 2 heures sera complétée et le lot correspondant, s'il y a lieu, sera déposé dans le compte.

## **Boutons du jeu**

Le tableau ci-dessous liste les boutons du jeu et décrit leurs fonctions.

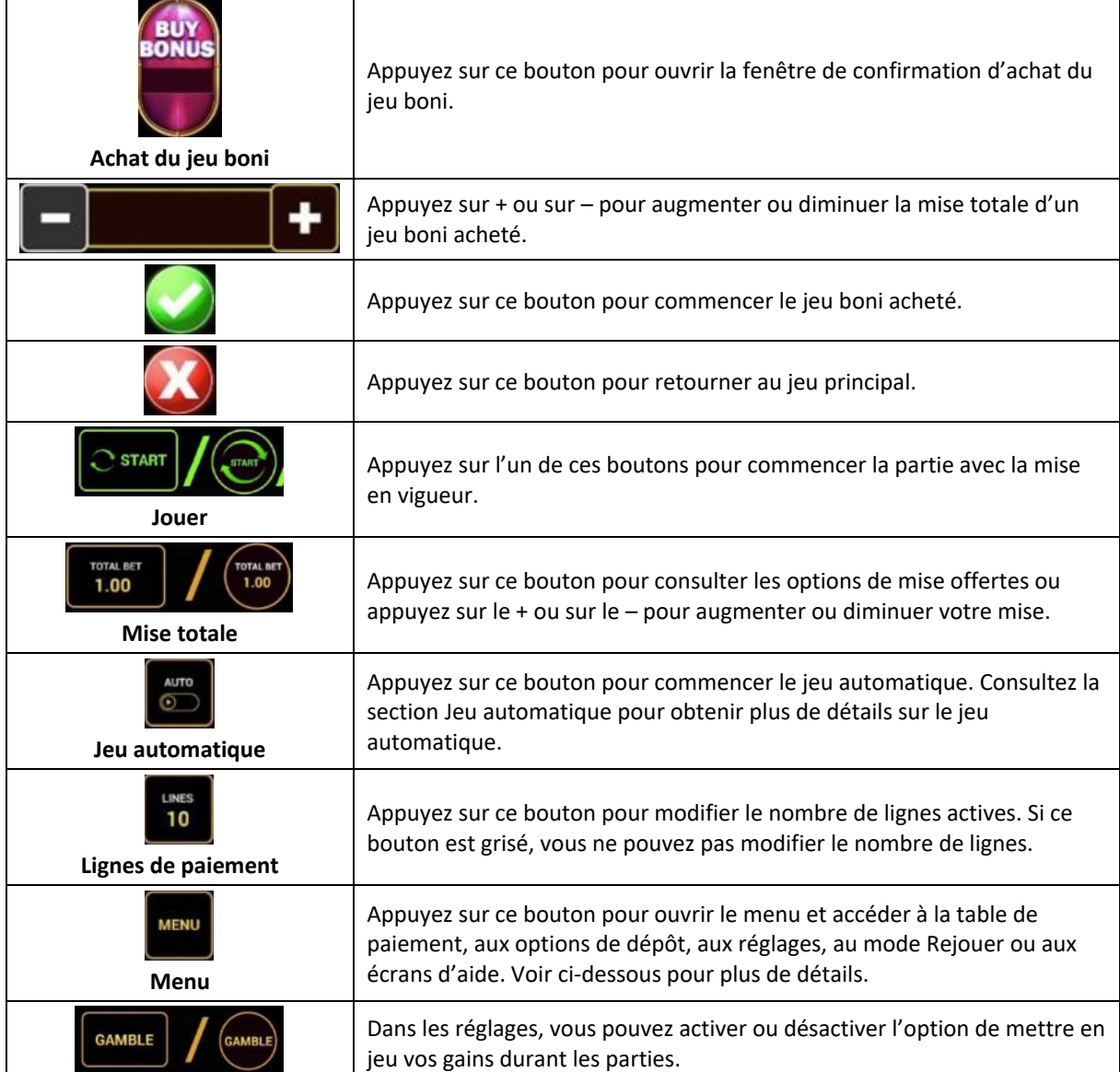

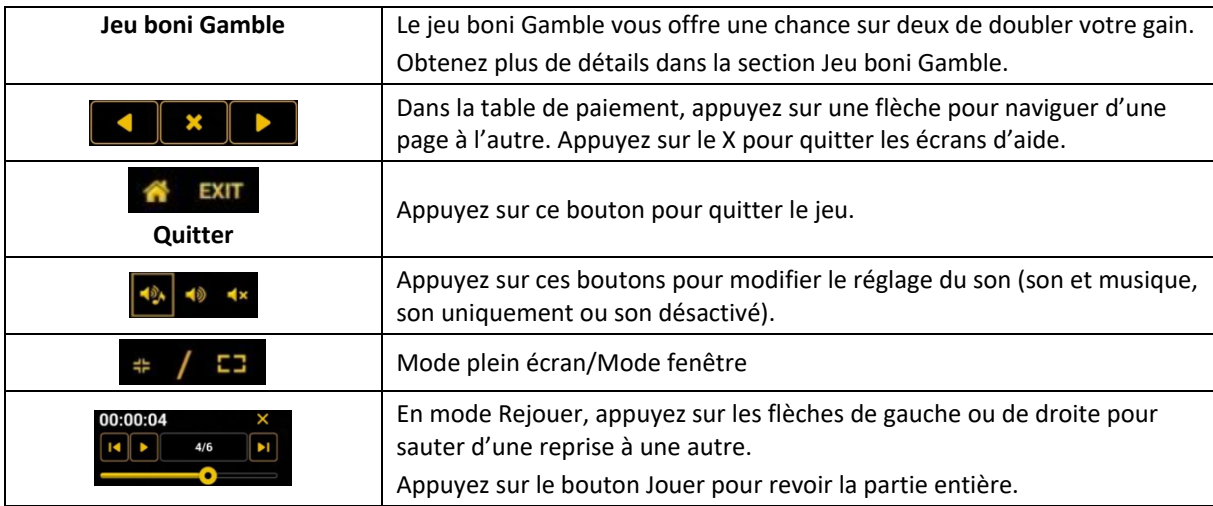

## **Boutons du clavier**

• Le tableau ci-dessous liste les raccourcis-clavier supportés par le jeu et décrit leurs fonctions.

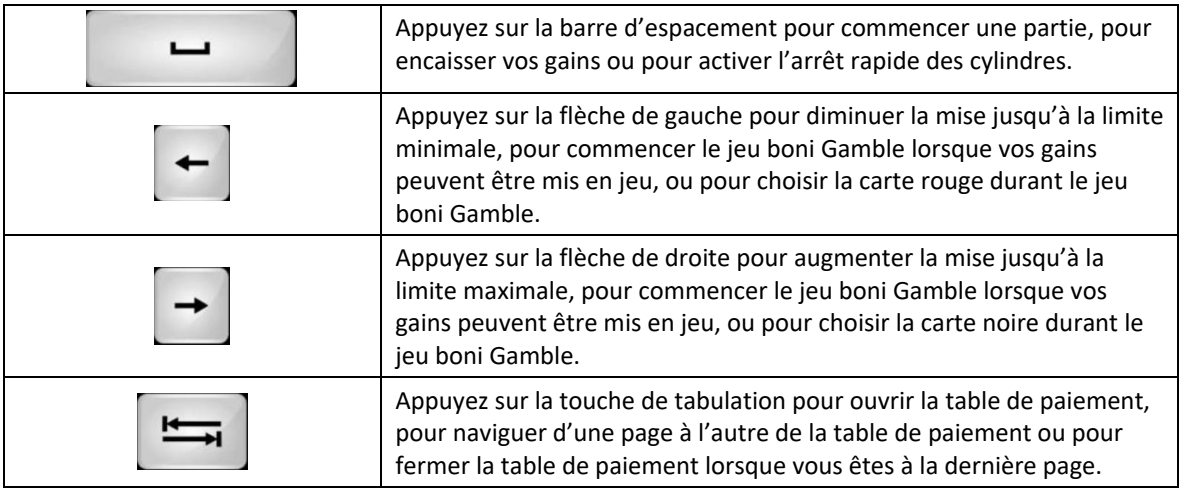

## **Table de paiement et renseignements**

- La table de paiement affiche la liste des symboles, des combinaisons gagnantes et des lots du jeu.
- La valeur des lots affichés dans la table de paiement correspond toujours à la mise.
- La table de paiement est affichée sur plusieurs pages auxquelles vous pouvez accéder en utilisant les boutons Flèches.

## **Mode Rejouer**

- Le mode Rejouer vous permet de revoir vos parties précédentes.
- Pour obtenir une vue d'ensemble du panneau de boutons du mode Rejouer, consultez le tableau ci-dessus.

## **Aide**

• Appuyez sur le bouton Help pour consulter les écrans d'aide.

## **Quitter le jeu**

• Vous pouvez quitter le jeu à la fin de chaque partie.